## Label

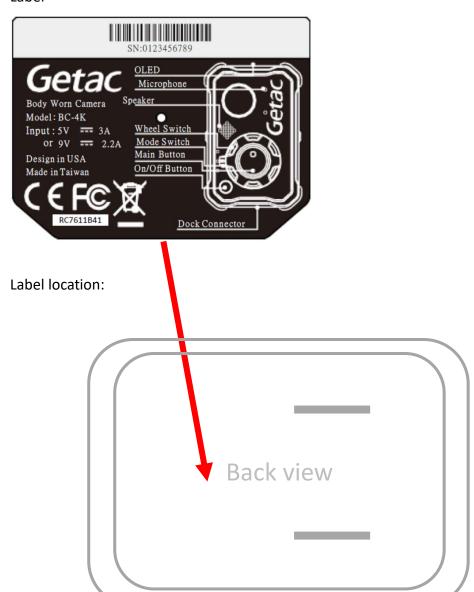